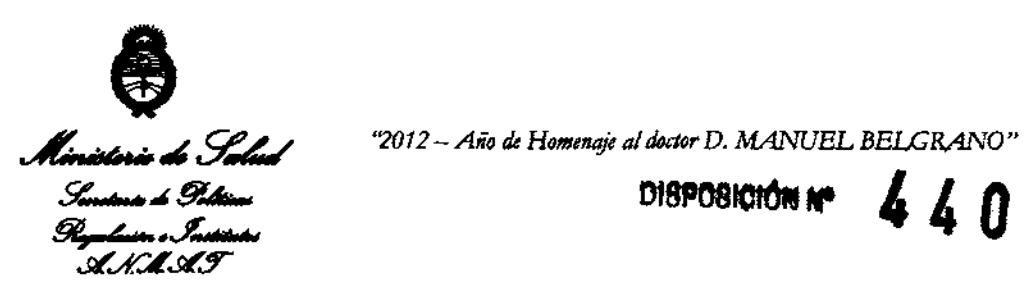

# BUENOS AIRES,  $2.7$  JI UL **2012**

VISTO el Expediente Nº 1-47-3952/12-4 del Registro de esta Administración Nacional de Medicamentos, Alimentos y Tecnología Médica (ANMAT), Y

#### CONSIDERANDO:

 $\sqrt{ }$ 

Que por las presentes actuaciones Air Liquide Argentina SA solicita se autorice la inscripción en el Registro Productores y Productos de Tecnología Médica (RPPTM) de esta Administración Nacional, de un nuevo producto médico.

Que las actividades de elaboración y comercialización de productos médicos se encuentran contempladas por la Ley 16463, el Decreto 9763/64, y MERCOSUR/GMC/RES. NO 40/00, incorporada al ordenamiento jurídico nacional por Disposición ANMAT Nº 2318/02 (TO 2004), y normas complementarias.

Que consta la evaluación técnica producida por el Departamento de Registro.

Que consta la evaluación técnica producida por la Dirección de Tecnología Médica, en la que informa que el producto estudiado reúne los reqUisitos técnicos que contempla la norma legal vigente, y que los establecimientos declarados demuestran aptitud para la elaboración y el control de calidad del producto cuya Inscripción en el Registro se solicita.

Que los datos identificatorios característicos a ser transcriptos en los proyectos de la Disposición Autorlzante y del Certificado correspondiente, han sido convalidados por las áreas técnicas precedentemente citadas.

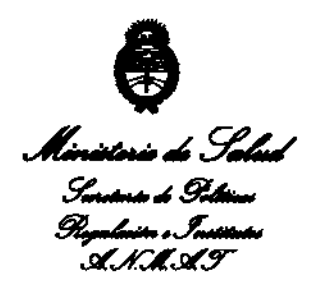

*"2012* - *Año d4 H011lenafr* al *doctor* D. *MANUEL BELGRANO"* 

DISPOSICION Nº  $\sim$  4  $\sim$  0  $\sim$ 

Que se ha dado cumplimiento a los requisitos legales y formales que contempla la normativa vigente en la materia.

Que corresponde autorizar la inscripción en el RPPTM del producto médico objeto de la solicitud.

Que se actúa en virtud de las facultades conferidas por los Artículos 8°, inciso 11) y 100, Inciso i) del Decreto 1490/92 y por el Decreto 425/10.

Por ello;

EL INTERVENTOR DE LA ADMINISTRACIÓN NACIONAL DE MEDICAMENTOS, ALIMENTOS Y TECNOLOGÍA MÉDICA

#### DISPONE:

ARTICULO 10- Autorizase la inscripción en el Registro Nacional de Productores y Productos de Tecnología Médica (RPPTM) de la Administración Nacional de Medicamentos, Alimentos y Tecnología Médica del producto médico de marca Embla, nombre descriptivo Sistema de Grabación de Polisomnografía y nombre técnico Polisomnógrafos, de acuerdo a lo solicitado, por Air Liquide Argentina SA, con los Datos Identificatorios Característicos que figuran como Anexo I de la presente Disposición y que forma parte integrante de la misma.

ARTICULO 20 - Autorfzanse los textos de los proyectos de rótulo/s y de instrucciones de uso que obran a fojas 4 y 5-13 respectivamente, figurando como Anexo 11 de la presente Disposición y que forma parte integrante de la misma.

 $\sqrt{ }$ 

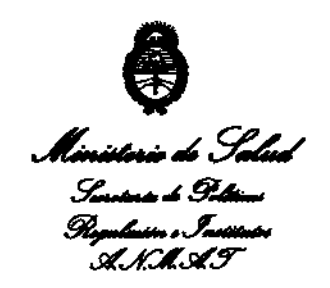

*''2012* - *Año* Ik *Homenaje al doctor* D. *MANUEL BELGRANO"* 

# DISPOSICIÓN Nº 4404

ARTICULO 3° - Extiéndase, sobre la base de lo dispuesto en los Artículos precedentes, el Certificado de Inscripción en el RPPTM, figurando como Anexo III de la presente Disposición y que forma parte integrante de la misma.

ARTICULO 40 - En los rótulos e instrucciones de uso autorizados deberá figurar la leyenda: Autorizado por la ANMAT, PM-1084-96, con exclusión de toda otra leyenda no contemplada en la normativa vigente.

ARTICULO 50- La vigencia del Certificado mencionado en el Artículo 30 será por cinco (5) años, a partir de la fecha impresa en el mismo.

ARTICULO 60 - Regístrese. Inscríbase en el Registro Nacional de Productores y Productos de Tecnología Médica al nuevo producto. Por Mesa de Entradas notifíquese al interesado, haciéndole entrega de copla autenticada de la presente Disposición, conjuntamente con sus Anexos 1, II Y III. Gírese al Departamento de Registro a los fines de confeccionar el legajo correspondiente. Cumplido, archívese.

Expediente NO 1-47-3952/12-4

4404

DISPOSICIÓN NO

Dr. OTTO A. ORSINGHER **SUB-INTERVENTOR** ALN.M.A.T.

DISPOSICIÓN Nº

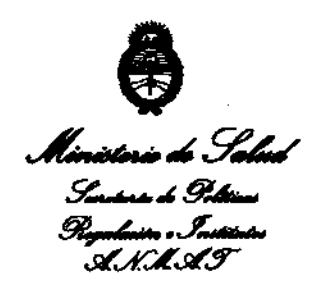

*"2012 -Año'" Holltmoj, al doctor* D. *MANUELBELGRANO"* 

#### ANEXO I

DATOS IDENTIFICATORIOS CARACTERÍSTICOS del PRODUCTO MÉDICO inscripto en el RPPTM mediante DISPOSICIÓN ANMAT Nº  $\mathbf{A} \mathbf{A} \mathbf{0}$ .

Nombre descriptivo: Sistema de Grabación para Polisomnograña.

Código de identificación y nombre técnico UMDNS: 17-458 Polisomnógrafos.

Marca de (los) producto(s) médico(s): Embla

Clase de Riesgo: Clase 11

Indicación/es autorizada/s: recopilar señales de encefalogramas (EEG) y po/lsomnograñas (PSG) y transmitirlas a una PC durante exámenes neurofisiológicos o del sueño. Los entornos a los que va dirigido son hospitales, instituciones, centros del sueño, clínicas del sueño u otros entornos de prueba. No están diseñados para la vigilancia o monitoreo del paciente.

Modelo/s: N7000 Y S4500 Sistema de Grabación

Período de vida útil: Ciclo de vida: 7 años (a partir de la fecha de puesta en servicio inicial).

Condición de expendio: Venta exclusiva a profesionales e instituciones sanitarias. Nombre del fabricante: Embla Systems

Lugar/es de elaboración: 11001, West 120<sup>th</sup> Avenue, Broomfield, Colorado. 80021- Estados Unidos.

Distribuidor: Embla Systems. 160 Lawrence Bell Orive, Williamsville. New York

14221. Estados Unidos

Expediente NO 1-47-3952/12-4

**M.A.T.** 

DISPOSICIÓN NO DISPOSICIÓN Nº 4404

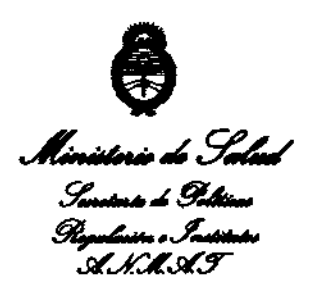

 $\bar{a}$ 

 $\sim$ 

'2012 - Año de Homenaje al doctor D. MANUEL BELGRANO"

**SUB-INTERVENTOR** A.N.M.A.T.

## **ANEXO II**

TEXTO DEL/LOS RÓTULO/S e INSTRUCCIONES DE USO AUTORIZADO/S del PRODUCTO MÉDICO inscripto en el RPPTM mediante DISPOSICIÓN ANMAT Nº  $4.4.0.4$ حنتية 1 i ba C Dr. OTTO A. ORSINGHER

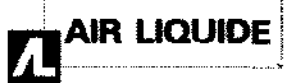

Sistemas Embla N7000 y S4500 - Sistemas de Polisomnografia

 $4494$ 

PROYECTO DE RÓTULO Anexo III.B

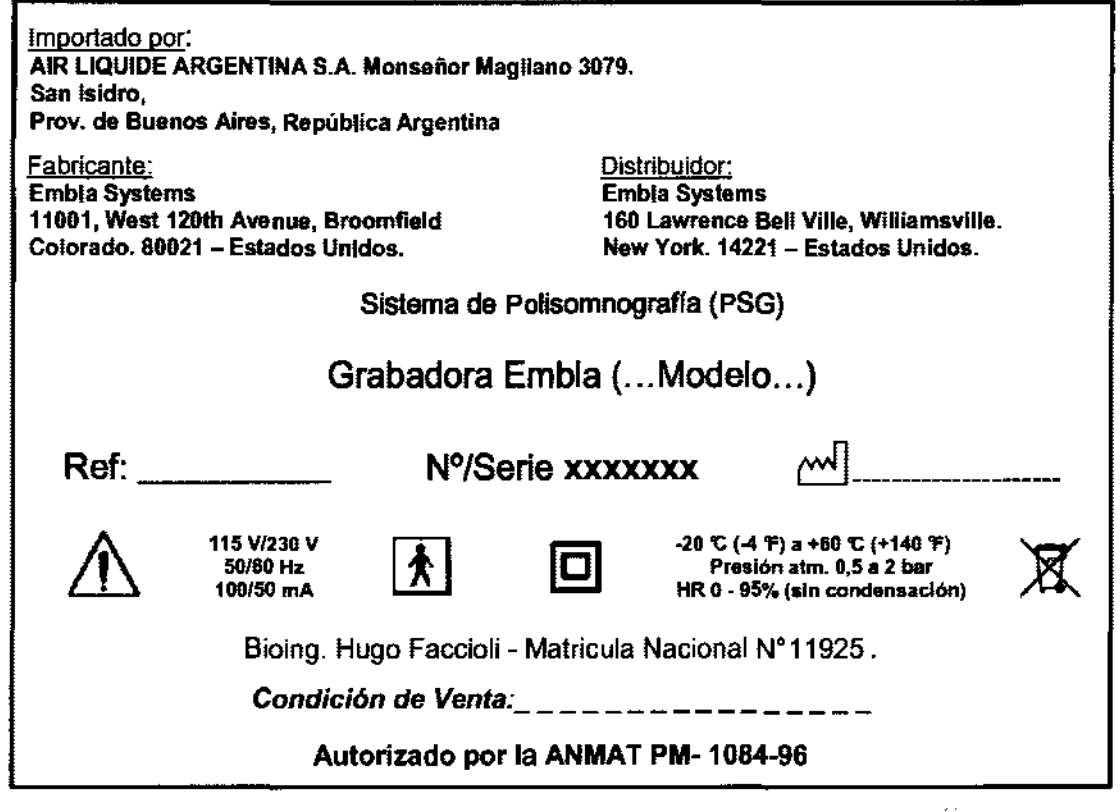

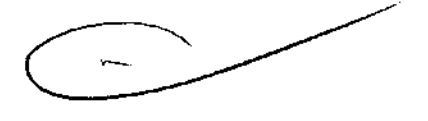

 $\ddot{\phantom{0}}$ 

AN.MAY **FOLIO** 

極

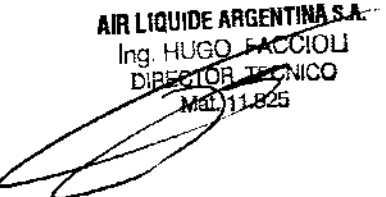

 $\frac{1}{2}$  .

4404

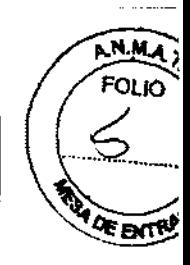

**AIR LIQUIDE** 

Sistemas EMBLA N7000 y S4500 - Sistemas de Polisomnografía

INSTRUCCIONES DE USO Anexo 111.8

Importado por: AIR LIQUIDE ARGENTINA S.A. Monseñor Magliano 3079. San Isidro, Prov. de Buenos Aires, República Argentina

Fabricante: EMBLA Systems 11001, West 120th Avenue, Broomfleld Colorado. 80021 - Estados Unidos.

Distribuidor: **EMBLA Systems** 160 Lawrence Bell Vllle, Wllliamsville. New York. 14221 - Estados Unidos.

# Sistemas EMBLA N7000 Y S4500 para Polisomnografía

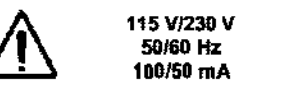

-20 °C (-4 °F) a +60 °C (+140 °F) Presión atm. 0,5 a 2 bar HR O ·95% (sin condensación)

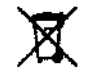

Bioing. Hugo Faccioli - Matricula Nacional N° 11925.

Condición de Venta: \_ \_ \_ \_ \_ \_ \_ \_ \_ \_

### Autorizado por la ANMAT PM-1084-96

#### Advertencias, precauciones y contraindicaciones:

- EMBLA S4500 y 84500 NO DEBE UTiliZARSE PARA SUPERVISiÓN CONTINUA si un fallo en el funcionamiento puede provocar lesiones o la muerte del paciente.
- El sistema no debe utilizarse para una aplicación cardíaca directa.
- No contiene partes que puedan ser reparadas por el usuario. El mantenimiento está a cargo de EMBLA y de sus autorizados exclusivamente. La garantía quedará anulada si se abre.
- Debe evitarse en todo momento el contacto de Iiquidos con las partes inlemas y los conectores de Embla. El sistema no es resistente al agua, al goteo ni a las salpicaduras. Las instrucciones de limpieza de este manual tienen que seguirse estrictamente.
- Debe utilizarse sólo con sensores y electrodos suministrados por EMBLA o con sensores aprobados por Embla. El uso de otros sensores en los dispositivos EMBLA N7000 Y 84500 puede afectar a la calidad de la señal y a su funcionamiento. Póngase en contacto con la Asistencia técnica de EMBLA (support@embla.com) para obtener un catálogo actualizado con los sensores y electrodos que pueden utilizarse en estos dispositivos.
- Las comunicaciones RF portátiles y móviles pueden afectar al funcionamiento de los sislemas EMBLA N7000 Y S4500. Los sistemas N7000 y S4500 no deben utilizarse si están colocados junto a otro equipo o apilados con él. Si esto fuera necesario, los dispositivos deben vigilarse para comprobar que funcionan con normalidad con la configuración que se va a utilizar.
- Las descargas electrostáticas pueden provocar artefactos en la señal de los dispositivos. Evite condiciones en las que puedan fonnarse cargas electrostáticas debido a la baja humedad y la fricción con alfombras, ropa y sábanas fabricadas con fibras artificiales.
- El operario debe tener una fonnación que le pennita reconocer la diferencia entre una señal biológica válida y artefactos de la señal provocados por movimientos del sujeto, interferencias de RF o una mala colocación de los El operano debe tener una tormación que le permita reconocer la diferencia entre una senal biologica valida y<br>artefactos de la señal provocados por movimientos del sujeto, interferencias de RF o una mala colocación de los<br>
- Antes de empezar a recopilar datos con los sistemas, siempre debe comprobar el perfil del dispositivo y la información sobre el paciente en la aplicación de software EMBLA PSG.
- Examine siempre el equipo antes de cada estudio, especialmente los cables y los conectores, para comprobar si están deteriorados. Si encuentra algún componente deteriorado, no lo utilice y póngase en contacto con la Asislencla técnica de EMBLA (support@embla.com) para sustituirto o repararto.

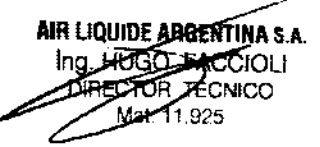

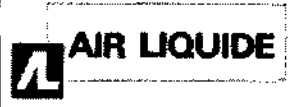

# Sistemas EMBLA N7000 y S4500 - Sistemas de Polisomnografia

INSTRUCCIONES DE USO Anexo III.B

 $\mathcal{L}$  and  $\ell$ 

N.M. **OLIO** 

**ENTRE** 

#### $3.2.$

#### Uso previsto

Los sistemas EMBLA S4500 y S4500 están concebidos para recopilar señales de encefalogramas (EEG) y polisomnografías (PSG) y transmitirlas a un PC durante exámenes neurofisiológicos o del sueño. Los entomos a los que va dirigido son hospitales, instituciones, centros del sueño, clínicas del sueño u otros entomos de prueba. Los sistemas EMBLA S4500 y S4500 no están diseñados para la vigilancia o monitoreo del paciente

#### $3.3$

#### Componentes del sistema:

#### **EMBLA N7000:**

Los sistemas EMBLA N7000 se componen de tres subunidades conectadas entre sí: la unidad de comunicación, la unidad de cama (también conocida como unidad fisiológica) y la unidad de paciente. La cubierta de la unidad de cama está conectada a un soporte que mantiene la unidad in situ. Los sistemas están conectados a un PC comercial estándar y remoto mediante Ethemet/LAN. Los datos grabados se guardan en el PC donde se pueden ver, revisar y analizar mediante el software de aplicación utilizado.

El sistema EMBLA N7000 está formado por tres componentes principales: unidad de comunicación, unidad de cama y unidad de paciente.

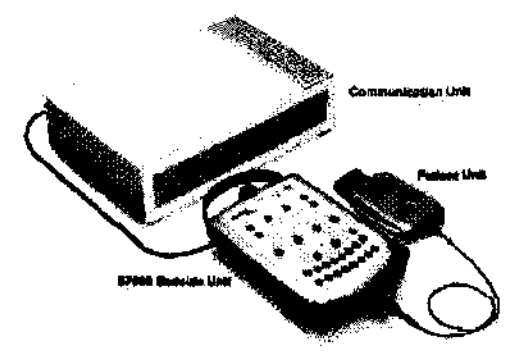

#### Sensores internos de la unidad de cama

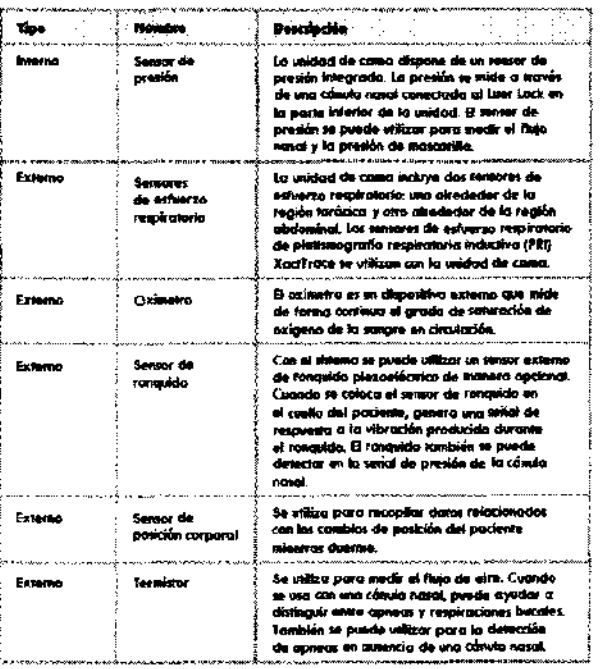

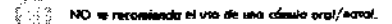

AIR LIQUIDE ARGENTINA 8.A. Ing. HUGO FA 21OLI

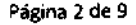

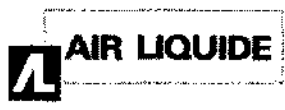

# Sistemas EMBLA N7000 y S4500 - Sistemas de Polisomnografíà

**INSTRUCCIONES DE USO Anexo III.B** 

440

A.N.M.A

FOLIO

**DE ENTRE** 

#### **EMBLA S4500:**

El sistema EMBLA S4500 se compone de dos subunidades conectadas entre si: la unidad de comunicación y la unidad de cama (también conocida como unidad fisiológica). La cublerta de la unidad de cama está conectada a un soporte que mantiene la unidad in situ. Los sistemas están conectados a un PC comercial estándar y remoto mediante Ethernet/LAN. Los datos grabados se guardan en el PC donde se pueden ver, revisar y analizar mediante el software de aplicación utilizado.

#### Unidad de comunicación

La unidad de comunicación suministra energía a la unidad de cama y comunica EMBLA S4500 y el ordenador de adquisición a través de una red de área local (LAN). Cuenta con entradas adicionales para dispositivos externos como, por ejemplo, un dispositivo de CPAP, y en parte funciona como una unidad de aislamiento del paciente, ya que evita una conexión eléctrica directa entre el paciente y los dispositivos externos conectados al sistema.

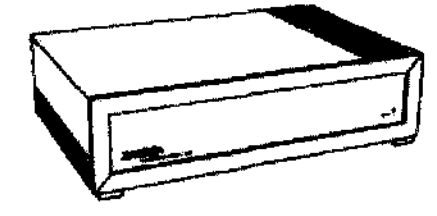

Unkled de comunicación (vista frontal)

Con el sistema se suministran cuatro elementos de sujeción de plástico que se pueden utilizar para fijar la unidad de comunicación a una pared.

#### Sensores internos de la unidad de cama

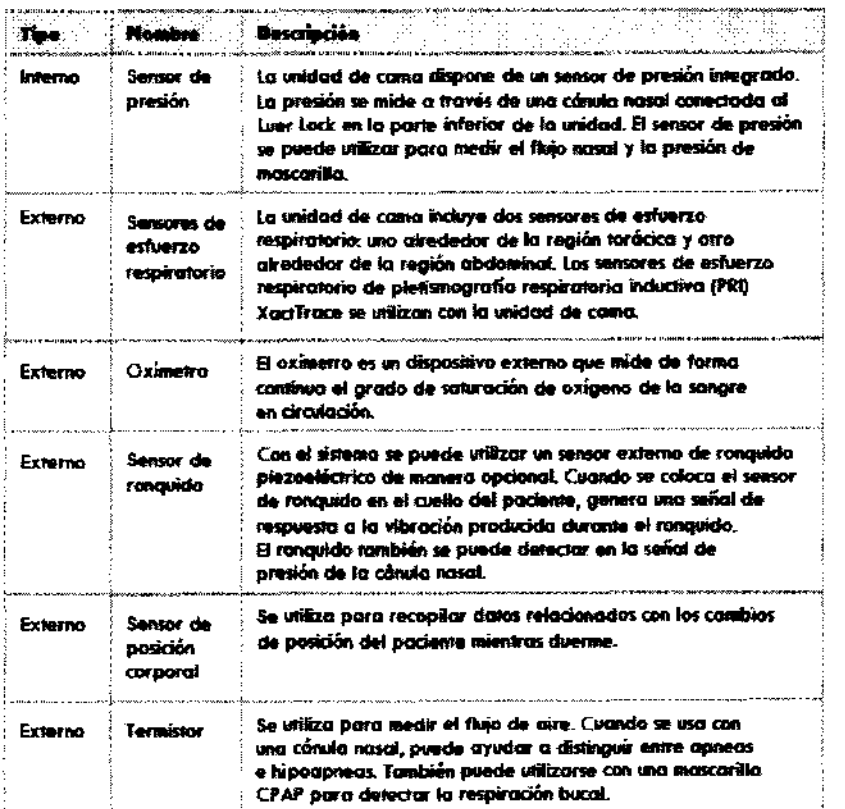

NO se recomienda el eso de una cánula oral/nasal.

AIR LIQUIDE ARGENTINA S.A. **IS HUGO FACCIOLI** DIRECTOR TECNICO Mat. 11.925

 $\overline{a}$ 

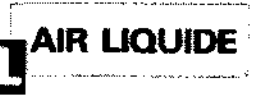

Sistemas EMBLA N7000 y S4500 - Sistemas de Polisomnografía

INSTRUCCIONES DE USO Anexo III.B

#### 3.4;3.9.;

Conexión *y* puesta en Marcha

#### **EMBLA S4500**

#### Conexión de los sensores de la unidad de cama

Los médicos deben aplicar sus propias prácticas habituales para conectar los electrodos a los pacientes con el fin de llevar a cabo un estudio del sueño. Las instrucciones que se incluyen a continuación hacen referencia a la utilización del sistema 10-20. Aunque la unidad de cama 54500 sólo presenta entradas de electrodos que se suelen utilizar en un estudio de PSG. se pueden aplicar las mismas normas a la hora de conectar los electrodos. Las instrucciones pretenden servir de mera referencia útil y siguen pautas recomendadas sobre estudios del sueño Coloque los electrodos segun el tipo de estudio que los tomillos queden sujetos de forma segura *y* deseado. La colocacion normal utiliza el sistema 10-20. situados en el extremo más estrecho de los orificios Para conectar los electrodos: entrar el conforma de llave.

- 1. Prepare las zonas donde se van a colocar los  $\overrightarrow{4}$ . Apriete los tomillos. erosion cutanea aprobada con el fin de obtener una | a ésta mediante el tomillo grande. resistencia de la piel al electrodo inferior a 10 km.
- 2. Mida la distancia entre el nasion *y* el inion a lo largo La unidad de cama *ya* puede acoplarse *y* desacoplarse de la linea media a traves del vertice.
- 3. Dibuje una marca preliminar en el punto medio (Cz). Por lo general, un registro de sueno solo usara este punto como ghito h. mientras que otros registros pueden colocar aqui un electrodo.
- 4. Para centrar este punto en el plano transversal. marque el punto medio entre los puntos preauriculares izquierdo y derecho. La interseccion de las marcas de los pasos 1 *Y* 2 ofrecen la ubicacion exacta de Cz.
- 5. Cambie de posicion la cinta de medir *y* coloquela en la linea media a traves de Cz *y* marque los puntos un 10% hacia arriba del inion (Oz) *y* del nasion (Fpz).
- 6. Cambie de posicion la cinta de medir y coloquela en el plano transversal a traves de Cz y marque un 10% (T3) *Y* un 30% (C3) hacia arriba del punto preauricular izquierdo *y* un 10% (T4) *Y* un 30% (C4) hacia arriba del punto preauricular derecho.
- 7. Coloque la cinta alrededor de la cabeza. de manera que pase por Fpz. T3. Oz *Y* T4. El diez por ciento de la distancia de esta circunferencia es la distancia entre Fp1 *y* Fp2 *Y* entre 01 *y* 02. Marque estas

#### EMBLA N7000

#### Montaje del soporte de la unidad de cama

AL cabo ningún estudio. El soporte se puede montar. por ejemplo. en una pared o en una mesilla que se encuentre cerca de la cama del paciente. El cable de la unidad de comunicación ya se encuentra acoplado al soporte de montaje y no requiere instalación.

 $M_A$  $FOLO$ λ

**E ENTRON** 

Para montar el soporte de la unidad de cama:

- 1. Desatomille para separar el soporte *y* la chapa de metal.
- 2. Fije los tomillos en los cuatro orificios con forma de llave de la chapa de metal.
- 3. Deslice hacia abajo la chapa de metal. de manera
- 
- electrodos. La piel debe limpiarse con una crema de 5. Coloque el soporte en la chapa de metal y asegúrelo

del soporte de manera sencilla

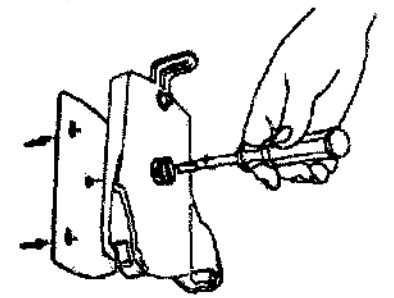

Hontaije dei soporte de la volklad de Latha

Conexión de la unidad de comunicación

La unidad de comunicación debe

Para oonectar la unidad de comunicación:

- 1. Asegúrese de que el conmutador del selector de voltaje esté configurado correctamente.
- 2. Asegúrese de que la unidad de comunicación esté desactivada.
- 3. Conecte el cable gris de Ethernet al puerto con la etiqueta LAN que se encuentra en el panel posterior de la unidad de comunicación.
- 4. Conecte el cable a la toma Ethemet situada en la pared. *Se* recomienda aislar *la red* que se utiliza para el estudio del sueño *de* otros usuarios de *red.*

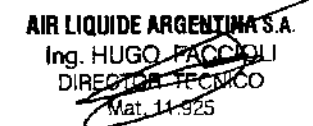

Sistemas EMBLA N7000 y S4500 - Sistemas de Polisomnografía **INSTRUCCIONES DE** USO **Anexo 111.8** 

cuatro ubicaciones a ambos lados de la linea media. 5. Conecte al sistema el resto de dispositivos externos

8. Para realizar las segundas marcas para 01 y 02 hay que continuar la marca horizontal para Oz. Para ello, mantenga sujeta la cinta en T3 y T4 a traves de Oz y extienda la marca horizontal hasta que se cruce con las marcas anteriores de 01 y 02.

AIR LIQUIDE

- 9. Para establecer las marcas finales para C3, coloque la cinta desde O1 hasta Fp1 y dibuje una marca en el punto medio de esta linea. Cuando se extienda, la **marca se cruzara con la marca anlerior e3. Para**  obtener el punto C4, repita el procedimiento en la **zona derecha.**
- 10. Asegure los cables conductores de los electrodos con la funda de cables sobre la cabeza del paciente. Un registro pOlisomnográfico estándar utiliza las **ubicaciones de electrodos que se muestran en la siguiente imagen:**

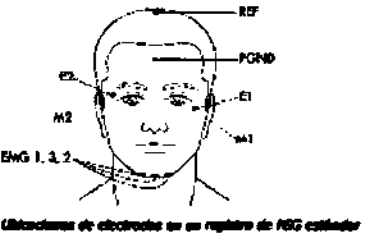

#### Condiciones de uso de los electrodos

La parte conductora de los electrodos y sus conectores, **incluido el electrodo de tierra, no deben estar en contacto con otras partes conductoras, incluida la tierra. Para evitar el riesgo de quemaduras, deben retirarse**  todos los electrodos del paciente antes de utilizar equipo **quirúrgico de alta frecuencia.** 

**La interconexión de varios equipos puede provocar una suma de corrientes de fuga Que puede suponer un**  peligro para el paciente.

**No hay medios para indicar un electrocardiógrafo no operativo.** 

Evite el contacto accidental entre las partes conectadas sin aplicar y las aplicadas y otras partes conductoras, **incluidas aquellas conectadas a tierra de protección** 

que se van a utilizar. Los dispositivos con una salida digital deben conectarse a las conexiones COM. Los dispositivos con señales de salida analógica deben conectarse a los conectores con la etiqueta AUX. Antes de conectar dispositivos externos, compruebe los campos de entrada/salida. Para obtener información sobre los dispositivos recomendados y aprobados *por* Embla, póngase en contacto con support@embla.com. Consulte el capítulo Especificaciones técnicas, para obtener información más detallada sobre las entradas AUX *y* COM

 $460$ 

்பற்

**ATRAS** 

6. Conecte el cable de la unidad de cama con la interfaz **etiquetada con este símbolo: .** 

70necte el cable de corriente a la entrada que se encuentra debajo del bolón de encendidolapagado Y. después, conéctelo a la toma de pared. Conexión de los electrodos

Los médicos deben aplicar sus propias prácticas habituales para conectar los electrodos a los pacientes **con el fin de llevar a cabo un estudio del sueno. Las instrucciones que se incluyen a continuadón hacen**  referencia a la utilización del sistema 10-20. Aunque la unidad de cama 54500 sólo presenta entradas de **electrodos que se suelen utilizar en un estudio de PSG, se pueden aplicar las mismas normas a la hora de conectar los electrodos. Las instrucciones pretenden servir de mera referencia útil y siguen pautas recomendadas sobre estudios del sueño.** 

Coloque los electrodos según el tipo de estudio deseado.

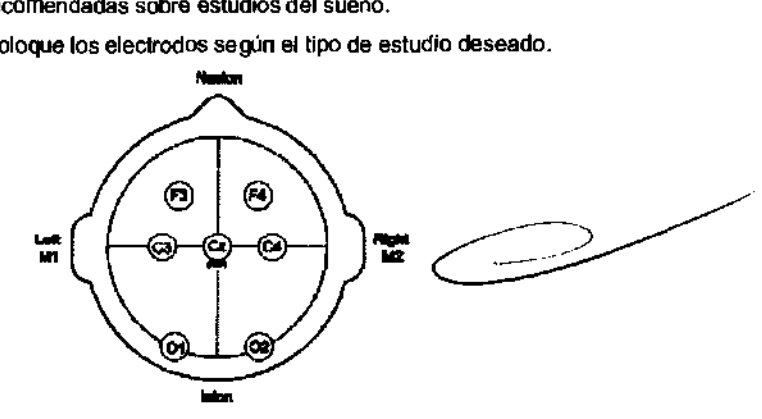

#### Prueba de impedancia de los electrodos

La prueba de impedancia de los electrodos está integrada en el sistema. La impedancia de los electrodos se puede probar de dos maneras: se puede pulsar el botón de prueba de impedancia de la unidad de cama o se puede utilizar el **software durante el registro. Consulte el manual de usuario del software de adquisidón relacionado con el sueño, para obtener más información acerca de cómo manipular la prueba de impedancia de los electrodos en el software de** 

> AIR LIQUIDE ARGENTINA S.A. Ing. HUGO EACOOL **DIRECTOR TRONICO 14at 11.925**

**Página S de 9** 

adquisición. Cuando se inicia la prueba de impedancia, el sistema envia una comente muy pequeña a los canales correspondientes de la unidad de cama durante un período fijo de tiempo. Durante este periodo, no se recibe ninguna señal de los electrodos.

Mientras se realiza una prueba de impedancia. el canal con la impedancia más baja se utiliza normalmente como referencia. No se prueba la impedancia del electrodo conectado a ese canal. Sin embargo, si cualquier otra entrada de canal de las que se están probando tiene una impedancia aceptable, el electrodo conectado al canal de referencia debe tener también una impedancia aceptable.

Asegúrese de que el electrodo de tierra (PGND) y /os electrodos de referencia se conectan al probar la impedancia *de* los electrodos. El sistema no puede realizar una prueba de impedancia si el PGND Y los electrodos de referencia no están conectados.

#### Realización de una prueba de impedancia mientras no se realiza ningún registro

Si se realiza una prueba de impedancia cuando no se está llevando a cabo ningún registro, la impedancia se prueba en todas las entradas unipolares de la unidad de cama. La prueba se inicia al pulsar el botón de prueba de impedancia de la unidad de cama. Cuando se inicia una prueba de impedancia, todas las entradas de los electrodos de la unidad de cama parpadean con un color naranja. Después, las luces cambian a verde y esto indica que están trabajando. A continuación, empieza a llevarse a cabo la prueba de impedancia. Los electrodos que tienen una impedancia superior a 10 kOhm se iluminan con el color naranja mientras que las entradas de los electrodos que tienen una impedancia inferior a 10 kOhm se iluminan con el color verde. Al terminar la prueba de impedancia, los electrodos que tengan una impedancia elevada se iluminarán en naranja, mientras que los electrodos que tengan una impedancia aceptable no se iluminarán. Los resultados de la prueba no se guardan puesto que no se está realizando ningún registro,

#### Realización de una prueba de impedancia durante un registro

**AIR LIQUIDE** 

Si se comienza una prueba de impedancia mientras se realiza un registro, la prueba se realiza en tos canales seleccionados en el perfil de dispositivo que se utiliza en el registro. La prueba se puede iniciar pulsando el botón de prueba de impedancia de la unidad de cama o desde el software de adquisición relacionado con el sueño. Consulte el manual de usuario del software PSG para obtener información detallada sobre cómo iniciar y detener la prueba de impedancia. Los resultados de la prueba de impedancia se guardan con el registro.

#### 3.6.;

#### INTERFERENCIAS CON OTROS DISPOSITIVOS O TRATAMIENTOS

- No utilice las grabadoras EMBLA y sus componentes en un entorno de resonancia magnética nuclear.
- Las grabadoras EMBLA y sus componentes no son resistentes a los desfibriladores Con el fin de proteger al paciente del efecto de las descargas, se deben retirar todos los electrodos del paciente antes de utilizar un desfibrilador cardíaco.
- Se debe actuar con precaución y cerciorarse de que los cables no rodean el cuello del paciente. En el caso de los niños se requiere una atención especial.
- Las grabadoras EMBLA y sus componentes no aumentan el riesgo de los pacientes con marcapasos siempre que éstos cumplan la norma EN50061 de seguridad eléctrica de los dispositivos médicos. No obstante, no es aconsejable realizar una prueba de impedancia en pacientes con marcapasos, ya que podría provocar que el marcapasos cambiase al modo de interferencias. Antes de utilizar el sistema en pacientes con marcapasos, el operario debe consultar la documentación del marcapasos relativa a sus certificaciones y requisitos de uso o, de ser necesario, ponerse en contacto con el fabricante.

#### calibración de Fabrica:

El sistema EMBLA viene calibrado desde fábrica y no es necesaria ninguna otra calibración.

Página 6 de 9

AIR LIQUIDE ARGENTINA S.A.

**DO-FIUGO FACCIOLI BIRECTOR TECNICO** Mat. 11.825

AN.U ૽ૼઌ

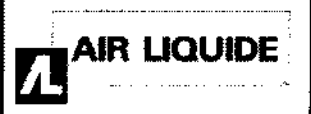

# Sistemas EMBLA N7000 y S4500 - Sistemas de Polisomnogid

**INSTRUCCIONES DE USO Anexo III.B** 

4 Z D

#### $3.8.$

#### **LIMPIEZA Y MANTENIMIENTO:**

La unidad de cama de EMBLA S4500 y S4500 cuenta con un armazón de plástico y no hace falta limpiarla después de cada uso. Cuando sea necesario, limpiela con un paño húmedo. Para desinfectar el exterior de la unidad, también puede utilizarse alcohol isopropílico. Debe evitarse en todo momento el contacto de líquidos con las partes internas y los conectores de las unidades. El armazón de plástico de la unidad de cama no puede límpiarse con sustancias como la acetona

#### Limpieza de los sensores

Los sensores que entran en contacto con el paciente deben limpiarse antes de volver a utilizarse. En la Tabla 7 se describe el procedimiento de limpieza asociado con cada sensor

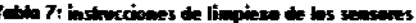

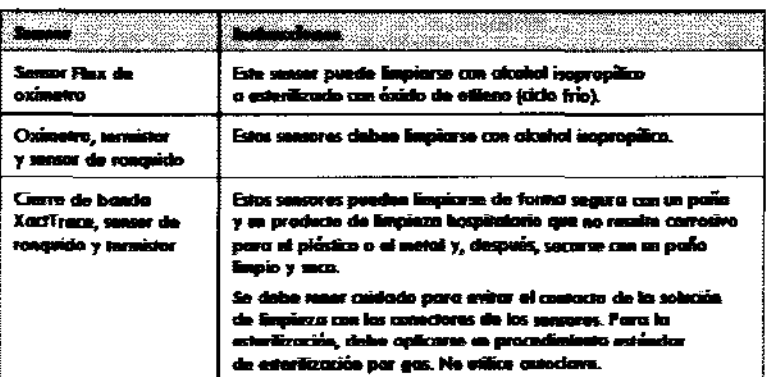

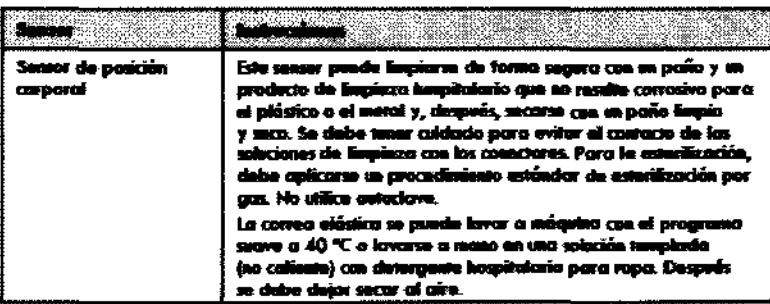

#### Sensores de un solo uso

Los siguientes elementos son desechables y de un solo uso:

- > Cánula nasal
- $\blacktriangleright$ Bandas de un solo uso XactTrace

#### $3.11$

#### Resolución de Problemas

En esta sección se proporcionan una serie de pautas que pueden ayudar a la solución rápida de problemas del sistema Embla. Si el sistema sigue sin funcionar correctamente tras seguir estas instrucciones, pongase en contacto con su representante local.

- > Ningún componente del sistema puede obtenerse a través de un servicio técnico de terceros.
- > Todo el mantenimiento del sistema (incluida la sustitución de fusibles) debe llevarse a cabo sólo por EMBLA o sus autorizados. AIR LIQUIDE ARGENTINA S.A.

**EACCIOLI TECNICO** 

**มสะ 11 ฉ**ว

AND

**VTRA** 

Página 7 de 9

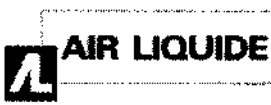

Sistemas EMBLA N7000 y S4500 - Sistemas de Polisomnografía INSTRUCCIONES DE USO Anexo III.B

440

.<br>N. M. A **FOLIO** 

<sup>~</sup>En caso de que falle el sistema,

Los problemas que se experimentan al iniciar un registro pueden deberse a las conexiones.

#### Para solucionar el problema:

- 1. Compruebe la configuración del voltaje.
- 2. Compruebe que la unidad de comunicación está conectada a la fuente de energía. La luz indicadora de energia debe estar en verde.
- 3. Compruebe que el cable de Ethemet está conectado con firmeza al panel posterior de la unidad de comunicación.
- 4. Compruebe que el cable de la unidad de cama está conectado con firmeza al panel posterior de la unidad de comunicación. La luz indicadora de energía de la unidad de cama debe estar en amarillo.
- 5. Intente iniciar una grabación. Si el sistema está registrando datos, la luz de registro de la unidad de cama debe estar en amarillo.

#### Senales difusas

Una señal plana puede indicar simplemente que un electrodo se ha caído o que se ha desconectado parcialmente. Vuelva a verificar todas las conexiones de los electrodos y los sensores.

La preparación incorrecta de las bandas XactTrace puede provocar una señal de esfuerzo respiratorio difusa. Si las bandas XactTrace no se han colocado correctamente, el trazado del esfuerzo respiratorio puede ser incompleto o difuso. La colocación hace referencia al proceso de insertar el extremo de la banda en el cierre y apretar hasta que la marca blanca superior coincida con el símbolo del candado del mecanismo de cierre.

#### 3.12:

#### FACTORES AMBIENTALES .

#### Compatibilidad Electromagnética

Los sistemas PSG EMBLA cumplen con la norma internacional IEC60601-1-2 relacionada con la compatibilidad electromagnética de equipos médicos eléctricos. Esta norma está diseñada para proporcionar protección lógica contra interferencias perjudiciales en una instalación médica típica. Como consecuencia de la proliferación de equipos de transmisión de radiofrecuencia y otras fuentes de ruido eléctrico en la atención sanitaria y otros entornos, unos niveles elevados de interferencia, debidos a la proximidad o a la potencia de la fuente, pueden afectar al funcionamiento del dispositivo. Por estos motivos, se requiere una especial precaución en lo referente a compatibilidad electromagnética cuando el dispositivo está instalado y en funcionamiento.

#### Entorno

Las siguientes limitaciones deben aplicarse tanto en el almacenamiento como en el transporte de EMBLA S4500 y 84500

- EMBLA debe almacenarse en un lugar limpio y seco en el que haya un rango de temperatura de entre -20 °C (-40 °F) y +60 °C (+140 °F).
- El rango de la temperatura de funcionamiento se encuentra entre +5 °C (+41 °F) y +45 °C (+113 °F).
- Evite el uso del dispositivo EMBLA en entomos de mucha humedad donde pueda existir el peligro de que el agua se condense dentro de la grabadora.
- Si se abre el sistema, se anulará la garantía.
- Maneje el dispositivo EMBLA con cuidado. A pesar de su resistente diseño, la unidad no es impermeable ni resistente a salpicaduras ni a la suciedad.
- Mantenga los conectores sin polvo ni suciedad.

AIR LTOLI<del>IDA ATASEN</del>TINA S.A. loc HUGO FACCIOLI DIRECTOR TECNICO Mat. 11.925

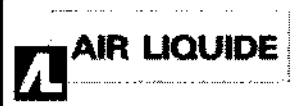

Sistemas EMBLA N7000 y S4500 - Sistemas de Polisomnografía

INSTRUCCIONES DE USO Anexo 111.8

 $4404$ 

A.N.M. к٥

EENT

#### 3.14.;

#### Eliminación del Producto

Las unidades del sistema EMBLA pueden desecharse igual que olros equipos electrónicos.

La unidad de comunicación contiene baterías de niquel metal hidruro (NiMH) que deben desecharse según corresponda.

#### 3.18,

#### Precisión en las Madiciones

#### EMBLA S4500

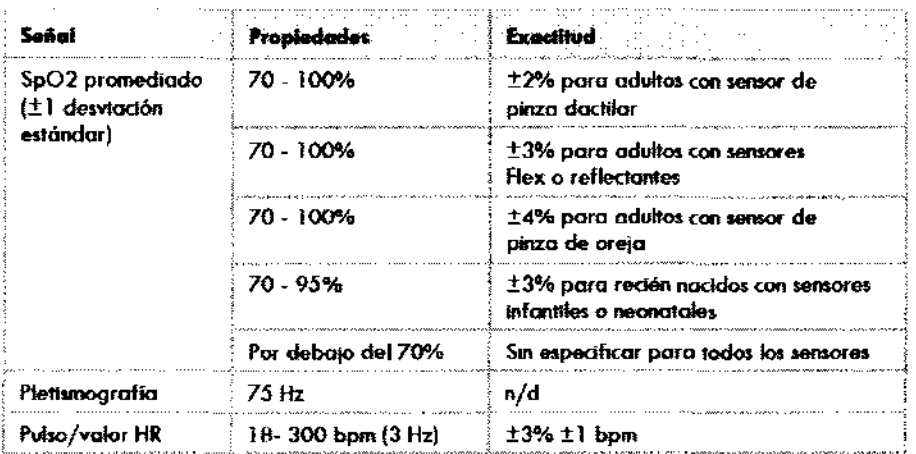

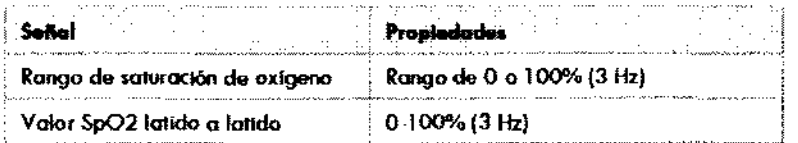

#### **EMBLAN7000**

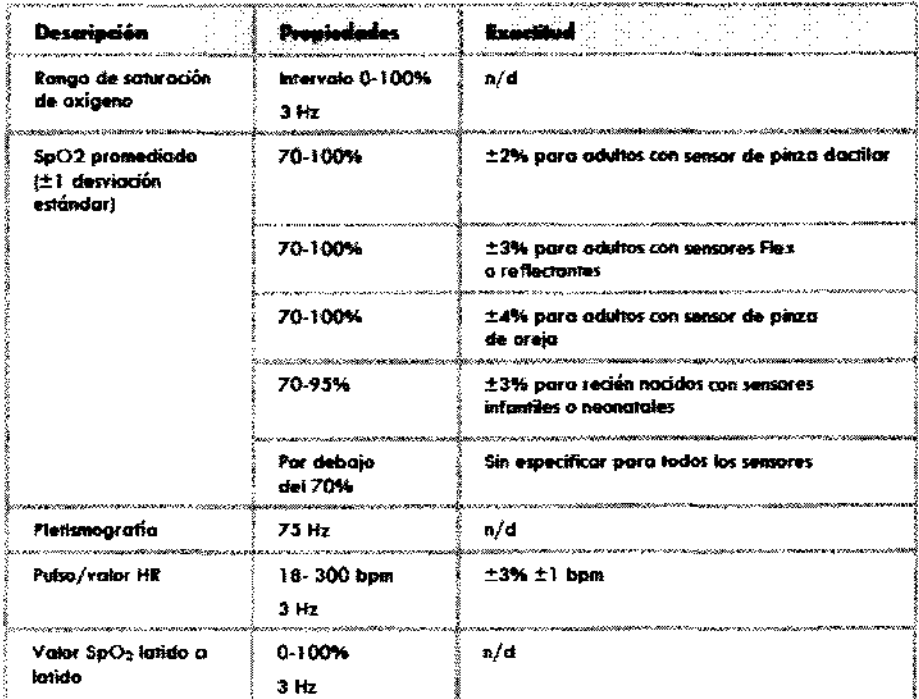

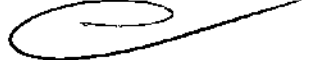

# AIR LIQUIDE ABRESSTRA S.A. Ing. HUGO FACCIOLI Mat-11.925

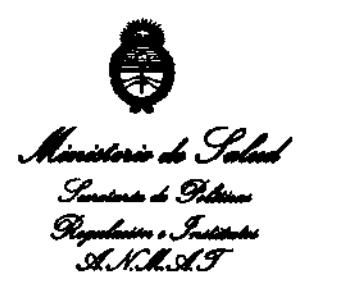

*"2012-Año* tk *Homenaje al Metor* D. *MANUELBELGRANO"* 

#### ANEXO III

#### CERTIFICADO

#### Expediente NO: 1-47-3952/12-4

El Interventor de la Administración Nacional de Medicamentos, Alimentos y Tecnología Médica (ANMAT) certifica que, mediante la Disposición Nº  $\mathbf{A}$  ...  $\mathbf{0}$  ...  $\mathbf{A}$ , y de acuerdo a lo solicitado por Air Liquide Argentina SA, se autorizó la inscripción en el Registro Nacional de Productores y Productos de Tecnología Médica (RPPTM), de un nuevo producto con los siguientes datos identificatorios característicos:

Nombre descriptivo: Sistema de Grabación para Polisomnograña.

Código de identificación y nombre técnico UMDNS: 17-458 Polisomnógrafos.

Marca de (los) producto(s) médico(s): Embla

Clase de Riesgo: Clase 11

Indicación/es autorizada/s: recopilar señales de encefalogramas (EEG) y pOlisomnograñas (PSG) y transmitirlas a una PC durante exámenes neurofisiológicos o del sueño. Los entornos a los que va dirigido son hospitales, instituciones, centros del sueño, clínicas del sueño u otros entornos de prueba. No están diseñados para la vigilancia o monitoreo del paciente.

Modelo/s: N7000 Y S4500 Sistema de Grabación

V

Período de vida útil: Ciclo de vida: 7 años (a partir de la fecha de puesta en servicio inicial).

Condición de expendio: Venta exclusiva a profesionales e instituciones sanitarias. Nombre del fabricante: Embla Systems

Lugar/es de elaboración: 11001, West 120<sup>th</sup> Avenue, Broomfield, Colorado. 80021- Estados Unidos.

Distribuidor: Embla Systems. 160 Lawrence Bell Drive, Williamsville. New York 14221. Estados Unidos

Se extiende a Air Liquide Argentina SA el Certificado PM-1084-96, en la Ciudad de Buenos Aires, a .... 2.7. JUL. 2.012..., siendo su vigencia por cinco (5) años a contar de la fecha de su emisión.

DISPOSICIÓN Nº 4404

**SINGHFR**